## Package 'ERP'

December 13, 2019

<span id="page-0-0"></span>Type Package

Title Significance Analysis of Event-Related Potentials Data

Version 2.2

Date 2019-12-10

Author David Causeur, Ching-Fan Sheu, Mei-Chen Chu, Flavia Rufini

Maintainer David Causeur <david.causeur@agrocampus-ouest.fr>

**Depends**  $R (= 3.0.0)$ 

Imports graphics,grDevices,stats,corpcor,irlba,fdrtool,splines,mnormt,pacman

Description Functions for signal detection and identification designed for Event-Related Potentials (ERP) data in a linear model framework. The functional F-test proposed in Causeur, Sheu, Perthame, Rufini (2018, submitted) for analysis of variance issues in ERP designs is implemented for signal detection (tests for mean difference among groups of curves in One-way ANOVA designs for example). Once an experimental effect is declared significant, identification of significant intervals is achieved by the multiple testing procedures reviewed and compared in Sheu, Perthame, Lee and Causeur (2016, <DOI:10.1214/15- AOAS888>). Some of the methods gathered in the package are the classical FDR- and FWERcontrolling procedures, also available using function p.adjust. The package also implements the Guthrie-Buchwald procedure (Guthrie and Buchwald, 1991 <DOI:10.1111/j.1469-8986.1991.tb00417.x>), which accounts for the auto-correlation among t-tests to control erroneous detection of short intervals. The Adaptive Factor-Adjustment method is an extension of the method described in Causeur, Chu, Hsieh and Sheu (2012, <DOI:10.3758/s13428- 012-0230-0>). It assumes a factor model for the correlation among tests and combines adaptively the estimation of the signal and the updating of the dependence modelling (see Sheu et al., 2016, <DOI:10.1214/15-AOAS888> for further details).

License GPL  $(>= 2)$ 

URL <http://erpinr.org>

Suggests prettydoc,knitr,rmarkdown

VignetteBuilder knitr

NeedsCompilation no

Repository CRAN

Date/Publication 2019-12-13 11:30:06 UTC

### <span id="page-1-0"></span>R topics documented:

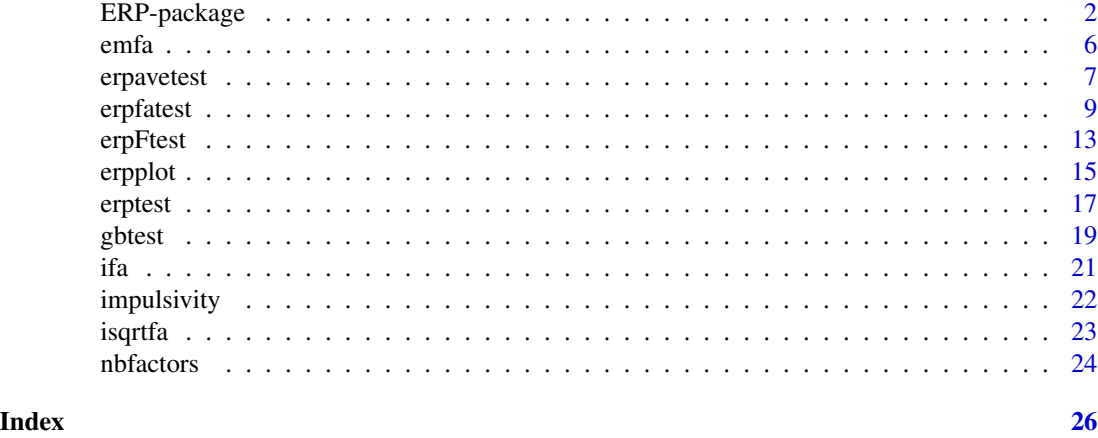

ERP-package *Significance Analysis of Event-Related Potentials Data: Significance Analysis of Event-Related Potentials Data*

#### **Description**

Functions for signal detection and identification designed for Event-Related Potentials (ERP) data in a linear model framework. The functional F-test proposed in Causeur, Sheu, Perthame, Rufini (2018, submitted) for analysis of variance issues in ERP designs is implemented for signal detection (tests for mean difference among groups of curves in One-way ANOVA designs for example). Once an experimental effect is declared significant, identification of significant intervals is achieved by the multiple testing procedures reviewed and compared in Sheu, Perthame, Lee and Causeur (2016, <DOI:10.1214/15-AOAS888>). Some of the methods gathered in the package are the classical FDR- and FWER-controlling procedures, also available using function p.adjust. The package also implements the Guthrie-Buchwald procedure (Guthrie and Buchwald, 1991 <DOI:10.1111/j.1469- 8986.1991.tb00417.x>), which accounts for the auto-correlation among t-tests to control erroneous detection of short intervals. The Adaptive Factor-Adjustment method is an extension of the method described in Causeur, Chu, Hsieh and Sheu (2012, <DOI:10.3758/s13428-012-0230-0>). It assumes a factor model for the correlation among tests and combines adaptively the estimation of the signal and the updating of the dependence modelling (see Sheu et al., 2016, <DOI:10.1214/15- AOAS888> for further details).: This package provides testing procedures designed for Event-Related Potentials (ERP) data in a linear model framework. The functional F-test proposed in Causeur, Sheu, Perthame, Rufini (2018) for analysis of variance issues in ERP designs is implemented for signal detection (tests for mean difference among groups of curves in One-way ANOVA designs for example). Once an experimental effect is declared significant, identification of significant intervals is achieved by the multiple testing procedures reviewed and compared in Sheu, Perthame, Lee and Causeur (2016, <DOI: 10.1214/15-AOAS888>). Some of the methods gathered in the package are the classical FDR- and FWER-controlling procedures, also available using function p.adjust. The package also implements the Guthrie-Buchwald procedure (Guthrie and Buchwald, 1991, <DOI: 10.1111/j.1469-8986.1991.tb00417.x>), which accounts for the auto-correlation among t-tests to control erroneous detection of short intervals. The Adaptive Factor-Adjustment

#### ERP-package 3

method is an extension of the method described in Causeur, Chu, Hsieh and Sheu (2012, <DOI: 10.3758/s13428-012-0230-0>). It assumes a factor model for the correlation among tests and combines adaptively the estimation of the signal and the updating of the dependence modelling (see Sheu et al., 2016, <DOI: 10.1214/15-AOAS888> for further details).

#### Details

The DESCRIPTION file:

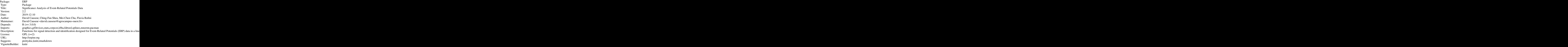

Index of help topics:

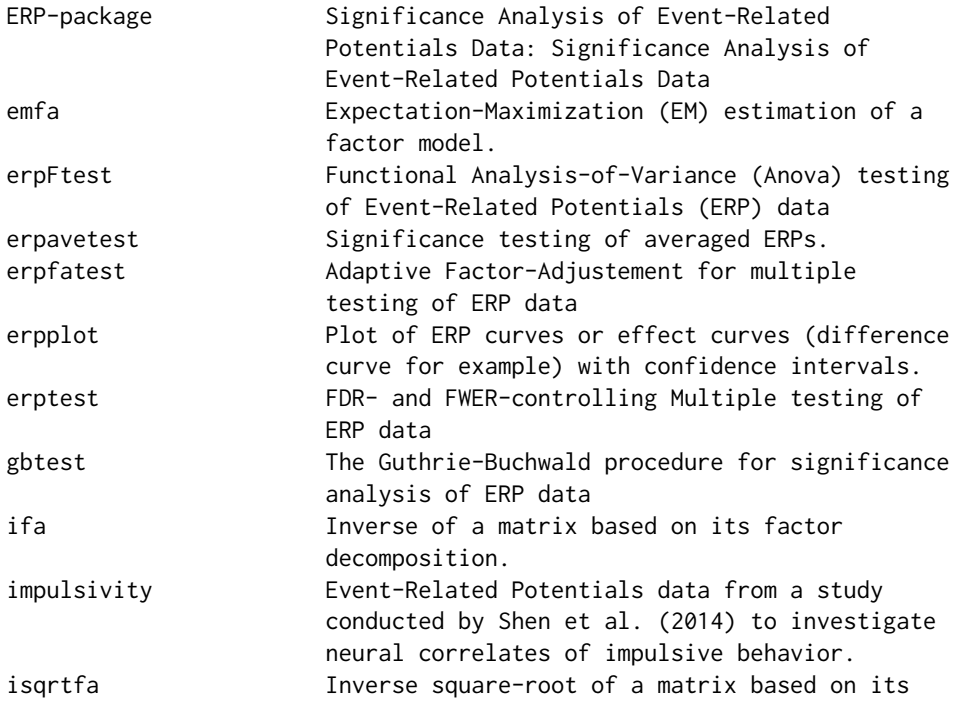

factor decomposition. nbfactors Determination of the number of factors in high dimensional factor models.

This package is designed to help making decision about the position on the brain and the time interval after the onset where an effect is significant. The function erpplot can be used to display the ERP curves in an exploratory purpose or to plot effect curves (difference curve among experimental groups for example), with or without smoothing options and confidendence intervals. All the other functions implement testing procedures of ERP data in a linear model framework (F-tests for the comparison of two nested models). The function gbtest implements the Guthrie-Buchwald procedure (see Guthrie and Buchwald, 1991). The function erpavetest first partitions the entire interval of ERP observations into a predetermined number of equally-spaced intervals before performing siginificance testing using the averaged ERPs. The function erptest can be used for the classical FDR- and FWER-controlling multiple testing of ERP data: especially the Benjamini-Hochberg (see Benjamini and Hochberg, 1995) and Benjamini-Yekutieli (see Benjamini and Yekutieli, 2001) procedures, with the possible extension proposed by Storey and Tibshirani (2003) including a nonparametric estimation of the proportion of true nulls. Finally, erpFtest is designed for functional F-tests in ERP designs using the generalized likelihood-ratio test proposed by Causeur et al. (2018) and erpfatest for the identification of significant intervals with FDR control using the adaptive factor-adjustment (AFA) multiple testing procedure proposed by Sheu et al. (2016).

#### Author(s)

David Causeur, Ching-Fan Sheu, Mei-Chen Chu, Flavia Rufini David Causeur, (Agrocampus, Rennes, France), Ching-Fan Sheu (National Cheng Kung University, Tainan, Taiwan), Mei-Chen Chu (National Cheng Kung University, Tainan, Taiwan), Flavia Rufini (Agrocampus, Rennes, France) Maintainer: David Causeur <david.causeur@agrocampus-ouest.fr> Maintainer: David Causeur, http://math.agrocampus-ouest.fr/infoglueDeliverLive/membres/david.causeur, mailto: david.causeur@agrocampusouest.fr

#### References

Benjamini, Y., and Hochberg, Y. (1995). Controlling the false discovery rate: a practical and powerful approach to multiple testing. Journal of the Royal Statistical Society Series B, 289-300.

Benjamini, Y., and Yekutieli, D. (2001). The control of the false discovery rate in multiple testing under dependency. Annals of Statistics 29, 1165-1188.

Causeur, D., Chu, M.-C., Hsieh, S. and Sheu, C.-F. (2012). A factor-adjusted multiple testing procedure for ERP data analysis. Behavior Research Methods, 44, 635-643.

Causeur, D., Sheu, C.-F., Perthame, E. and Rufini, F. (2018). A functional generalized F-test for signal detection with applications to event-related potentials significance analysis. Submitted.

Friguet, C., Kloareg, M. and Causeur, D. (2009). A factor model approach to multiple testing under dependence. Journal of the American Statistical Association, 104, 1406-1415.

Guthrie, D. and Buchwald, J.S. (1991). Significance testing of difference potentials. Psychophysiology, 28, 240-244.

Holm, S. (1979). A simple sequentially rejective multiple test procedure. Scandinavian Journal of Statistics, 6, 65-70.

#### ERP-package 5

Hommel, G. (1988). A stagewise rejective multiple test procedure based on a modified Bonferroni test. Biometrika, 75, 383-386.

Hochberg, Y. (1988). A sharper Bonferroni procedure for multiple tests of significance. Biometrika, 75, 800-803.

Shaffer, J. P. (1995). Multiple hypothesis testing. Annual Review of Psychology, 46, 561-576.

Sarkar, S. (1998). Some probability inequalities for ordered MTP2 random variables: a proof of Simes conjecture. Annals of Statistics, 26, 494-504.

Sarkar, S., and Chang, C. K. (1997). Simes' method for multiple hypothesis testing with positively dependent test statistics. Journal of the American Statistical Association, 92, 1601-1608.

Shen, I. H., Lee, D. S. and Chen, C. L. (2014). The role of trait impulsivity in response inhibition: event-related potentials in a stop-signal task. International Journal of Psychophysiology 91.

Sheu, C-.F., Perthame, E., Lee, Y-.S., Causeur, D. (2016). Accounting for time dependence in large-scale multiple testing of event-related potential data. Annals of Applied Statistics. 10(1), 219-245.

Wright, S. P. (1992). Adjusted P-values for simultaneous inference. Biometrics, 48, 1005-1013.

#### Examples

```
## Not run:
```

```
data(impulsivity)
```

```
# Paired t-tests for the comparison of the ERP curves in the two conditions,
# within experimental group High, at channel CPZ
erpdta.highCPZ = impulsivity[(impulsivity$Group=="High")&(impulsivity$Channel=="CPZ"),5:505]
   # ERP curves for subjects in group 'High'
covariates.highCPZ = impulsivity[(impulsivity$Group=="High")&(impulsivity$Channel=="CPZ"),1:4]
covariates.highCPZ = droplevels(covariates.highCPZ)
   # Experimental covariates for subjects in group High
design = model.matrix(~C(Subject,sum)+Condition,data=covariates.highCPZ)
   # Design matrix to compare ERP curves in the two conditions
design0 = model.matrix(~C(Subject,sum),data=covariates.highCPZ)
   # Design matrix for the null model (no condition effect)
tests = erpfatest(erpdta.highCPZ,design,design0,nbf=NULL,wantplot=TRUE,significance="none")
   # with significance="none", just to choose a number of factors
Ftest = erpFtest(erpdta.highCPZ,design,design0,nbf=6)
Ftest$pval
tests = erpfatest(erpdta.highCPZ,design,design0,nbf=6)
 # with nbf=6 (approximate conservative recommendation based on the variance inflation plot)
time_pt = seq(0, 1000, 2) # Sequence of time points (1 time point every 2ms in [0,1000])
nbs = 20 # Number of B-splines for the plot of the effect curve
effect=which(colnames(design)=="ConditionSuccess")
erpplot(erpdta.highCPZ,design=design,frames=time_pt,effect=effect,xlab="Time (ms)",
       ylab=expression(Effect~curve~(mu~V)),bty="l",ylim=c(-3,3),nbs=nbs,
```
<span id="page-5-0"></span> $\epsilon$  6 emfa

```
cex.axis=1.25,cex.lab=1.25,interval="simultaneous")
  # with interval="simultaneous", both the pointwise and the simultaneous confidence bands
  # are plotted
points(time_pt[tests$significant],rep(0,length(tests$significant)),pch=16,col="blue")
  # Identifies significant time points by blue dots
title("Success-Failure effect curve with 95 percent C.I.",cex.main=1.25)
mtext(paste("12 subjects - Group High - ",nbs," B-splines",sep=""),cex=1.25)
```
## End(Not run)

<span id="page-5-1"></span>

emfa *Expectation-Maximization (EM) estimation of a factor model.*

#### Description

This function implements the EM algorithm by Thayer and Rubin (1982) for the ML estimation of a factor model. It is an internal function used to estimate the factor model parameters in the factor-adjustment methods.

#### Usage

emfa(dta, nbf, min.err = 1e-06, verbose = FALSE, svd.method = c("fast.svd", "irlba"))

#### Arguments

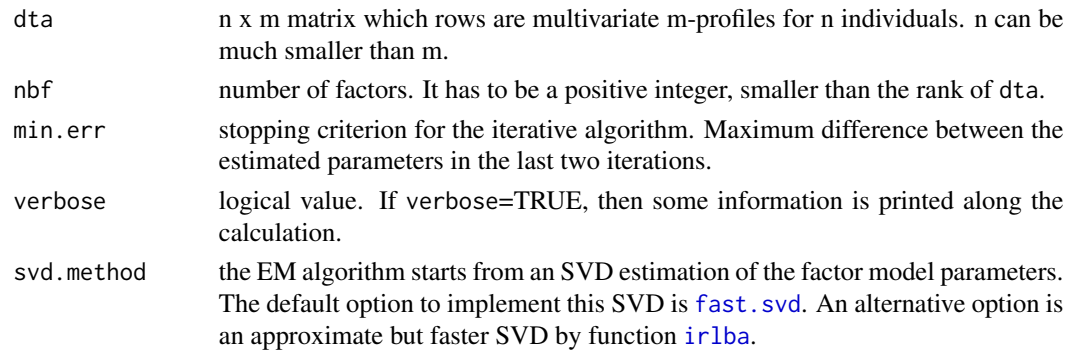

#### Details

Data are centered but not scaled. If a factor model for a correlation matrix is to be estimated, then a scaled dataset is required as an input of the function.

#### Value

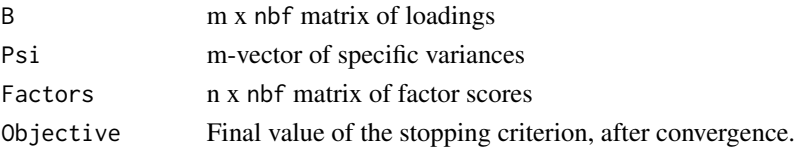

#### <span id="page-6-0"></span>erpavetest 7

#### Author(s)

David Causeur, IRMAR, UMR 6625 CNRS, Agrocampus Ouest, Rennes, France.

#### References

Friguet, C., Kloareg, M. and Causeur, D. (2009). A factor model approach to multiple testing under dependence. Journal of the American Statistical Association. 104 (488), 1406-1415.

Rubin, D. B., and Thayer, D. T. (1982), EM Algorithms for ML Factor Analysis, Psychometrika, 47 (1), 69-76.

#### See Also

[factanal](#page-0-0)

#### Examples

```
data(impulsivity)
```
erpdta = as.matrix(impulsivity[,5:505]) # erpdta contains the whole set of ERP curves

```
fa = emfa(erpdta, nbf=1) # 1-factor modeling of the ERP curvesfa$Objective # Final difference between the last two iterations
Semp = var(erpdta) # Sample estimation of the variance of ERP curves
Sfa = diag(fa$Psi)+tcrossprod(fa$B) # Factorial estimation of the variance
max(abs(Semp-Sfa)) # Distance between the two estimates
fa = emfa(erpdta,nbf=20) # 20-factor modelling of the ERP curves in erpdta
fa$Objective # Final difference between the last two iterations
Semp = var(erpdta) # Sample estimation of the variance of ERP curves
Sfa = diag(fa$Psi)+tcrossprod(fa$B) # Factorial estimation of the variance
max(abs(Semp-Sfa)) # Distance between the two estimates
```
erpavetest *Significance testing of averaged ERPs.*

#### Description

The function first calculates averaged ERP values within a predetermined number of equally-spaced intervals then tests for significance of the relationship between averaged ERPs and covariates in a linear model framework.

#### Usage

```
erpavetest(dta, design, design0 = NULL, nintervals = 10,
method = c("none","BH","holm","hochberg","hommel","bonferroni","BY","fdr"),alpha = 0.05)
```
#### <span id="page-7-0"></span>Arguments

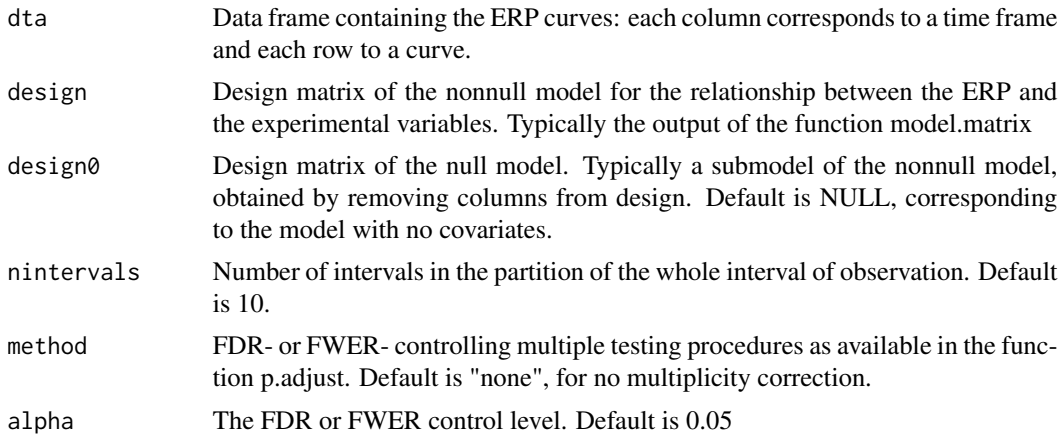

#### Value

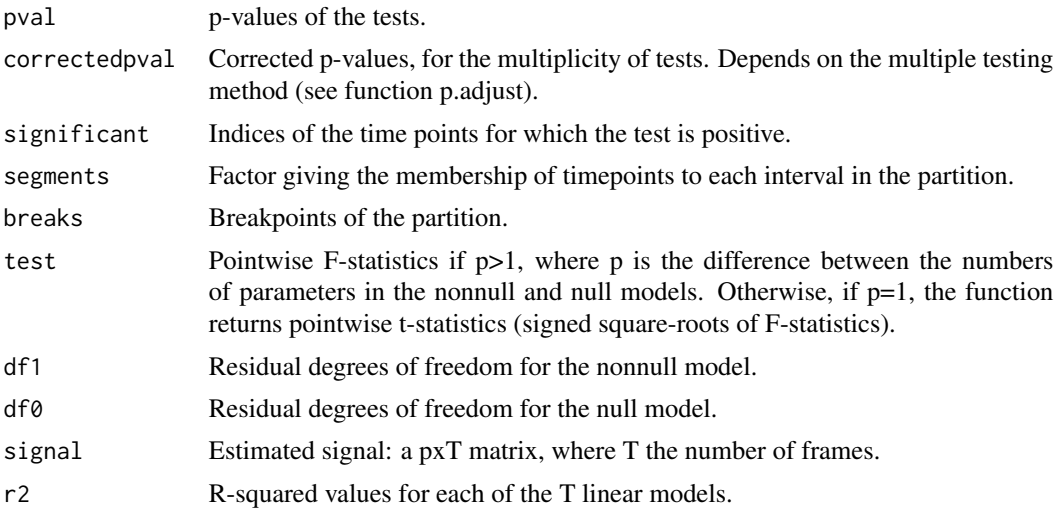

#### Author(s)

David Causeur, IRMAR, UMR 6625 CNRS, Agrocampus Ouest, Rennes, France.

#### See Also

[erptest](#page-16-1), [erpfatest](#page-8-1), [gbtest](#page-18-1), [p.adjust](#page-0-0)

#### Examples

data(impulsivity)

# Paired t-tests for the comparison of the ERP curves in the two conditions,

# within experimental group High, at channel CPZ

```
erpdta.high = impulsivity[impulsivity$Group=="High",5:505]
   # ERP curves for subjects in group 'High'
covariates.high = impulsivity[impulsivity$Group=="High",1:4]
  # Experimental covariates for subjects in group 'High'
design = model.matrix(~C(Subject,sum)+Condition,data=covariates.high)
   # Design matrix to compare ERP curves in the two conditions
design0 = model.matrix(~C(Subject,sum),data=covariates.high)
   # Design matrix for the null model (no condition effect)
tests = erpavetest(erpdta.high,design,design0)
time_pt = seq(0,1000,2) # sequence of time points (1 time point every 2ms in [0,1000])
nbs = 20 # Number of B-splines for the plot of the effect curve
effect=which(colnames(design)=="ConditionSuccess")
erpplot(erpdta.high,design=design,frames=time_pt,effect=effect,xlab="Time (ms)",
        ylab=expression(Effect~curve~(mu~V)),bty="l",ylim=c(-3,3),nbs=nbs,
        cex.axis=1.25,cex.lab=1.25,interval="simultaneous")
  # with interval="simultaneous", both the pointwise and the simultaneous confidence bands
   # are plotted
abline(v=time_pt[tests$breaks],lty=2,col="darkgray")
   # Add a grid to show breakpoints
points(time_pt[tests$significant],rep(0,length(tests$significant)),pch=16,col="blue")
   # Identifies significant time points by blue dots
title("Success-Failure effect curve with 95 percent C.I.",cex.main=1.25)
mtext(paste("12 subjects - Group 'High' - ",nbs," B-splines",sep=""),cex=1.25)
```
<span id="page-8-1"></span>erpfatest *Adaptive Factor-Adjustement for multiple testing of ERP data*

#### **Description**

Adaptive factor-adjusted FDR- and FWER-controlling multiple testing procedures for ERP data. The procedure is described in detail in Sheu, Perthame, Lee, and Causeur (2016).

#### Usage

```
erpfatest(dta, design, design0 = NULL,
method = c("BH","holm","hochberg","hommel","bonferroni","BY","fdr","none"),nbf = NULL,
nsamples = 200, significance = c("Satterthwaite", "none"),
nbfmax = min(c(nsamples, nrow(design))) - ncol(design) - 1, alpha = 0.05, pi0 = 1,wantplot = ifelse(is.null(nbf), TRUE, FALSE), s0 = NULL, min.err = 0.01, maxiter = 5,
verbose = FALSE, svd.method = c("fast.svd", "irlba"))
```
#### <span id="page-9-0"></span>Arguments

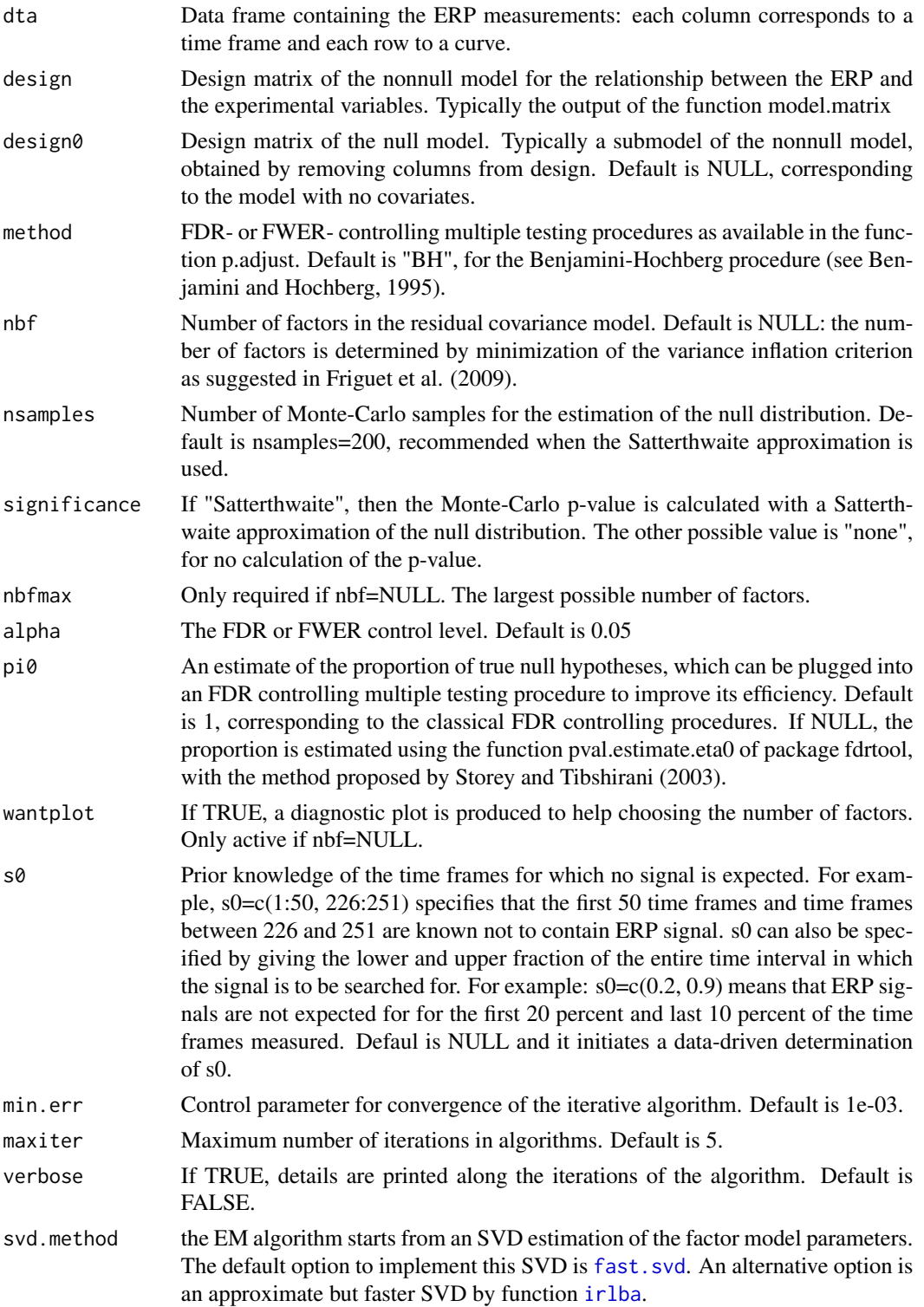

#### <span id="page-10-0"></span>erpfatest 11

#### Details

The method is described in Sheu et al. (2016). It combines a decorrelation step based on a regression factor model as in Leek and Storey (2008), Friguet et al. (2009) or Sun et al. (2012) with an adaptive estimation of the ERP signal. The multiple testing corrections of the p-values are described in the help documentation of the function p. adjust.

#### Value

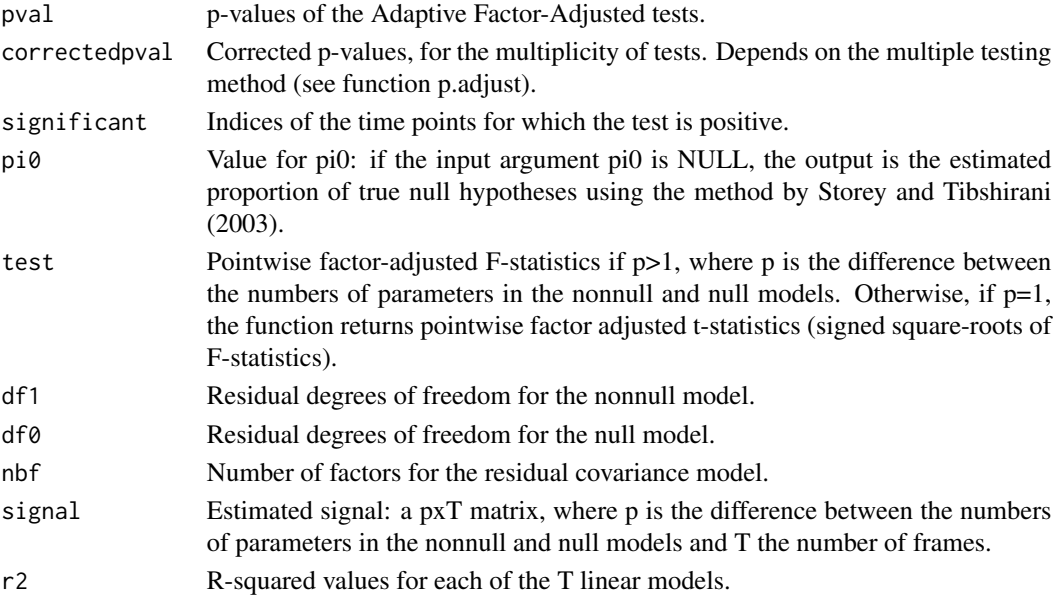

#### Author(s)

David Causeur, IRMAR, UMR 6625 CNRS, Agrocampus Ouest, Rennes, France.

#### References

Causeur, D., Chu, M.-C., Hsieh, S., Sheu, C.-F. 2012. A factor-adjusted multiple testing procedure for ERP data analysis. Behavior Research Methods, 44, 635-643.

Friguet, C., Kloareg, M., Causeur, D. 2009. A factor model approach to multiple testing under dependence. Journal of the American Statistical Association, 104, 1406-1415.

Leek, J.T., Storey, J.D. 2008. A general framework for multiple testing dependence. Proceedings of the National Academy of Sciences of the United States of America, 105, 18718-18723.

Sheu, C.-F., Perthame, E., Lee Y.-S. and Causeur, D. 2016. Accounting for time dependence in large-scale multiple testing of event-related potential data. Annals of Applied Statistics. 10(1), 219-245.

Storey, J. D., Tibshirani, R. 2003. Statistical significance for genome-wide experiments. Proceedings of the National Academy of Sciences of the United States of America, 100, 9440-9445.

Sun, Y., Zhang, N.R., Owen, A.B. 2012. Multiple hypothesis testing adjusted for latent variables, with an application to the AGEMAP gene expression data. The Annals of Applied Statistics, 6, no. 4, 1664-1688.

#### <span id="page-11-0"></span>12 erpfatest and the contract of the contract of the contract of the contract of the contract of the contract of the contract of the contract of the contract of the contract of the contract of the contract of the contract

#### See Also

[erpavetest](#page-6-1), [erptest](#page-16-1), [gbtest](#page-18-1), [p.adjust](#page-0-0), [pval.estimate.eta0](#page-0-0)

#### Examples

```
## Not run:
```

```
data(impulsivity)
```

```
# Paired t-tests for the comparison of the ERP curves in the two conditions,
# within experimental group High, at channel CPZ
```

```
erpdta.highCPZ = impulsivity[(impulsivity$Group=="High")&(impulsivity$Channel=="CPZ"),5:505]
   # ERP curves for subjects in group 'High', at channel CPZ
covariates.highCPZ = impulsivity[(impulsivity$Group=="High")&(impulsivity$Channel=="CPZ"),1:4]
covariates.highCPZ = droplevels(covariates.highCPZ)
   # Experimental covariates for subjects in group 'High', at channel CPZ
design = model.matrix(~C(Subject,sum)+Condition,data=covariates.highCPZ)
   # Design matrix to compare ERP curves in the two conditions
design0 = model.matrix(~C(Subject,sum),data=covariates.highCPZ)
  # Design matrix for the null model (no condition effect)
tests = erpfatest(erpdta.highCPZ,design,design0,nbf=NULL,wantplot=TRUE,significance="none")
   # with nbf=NULL and significance="none", just to choose a number of factors
Ftest = erpFtest(erpdta.highCPZ,design,design0,nbf=6)
 # with nbf=6 (approximate conservative recommendation based on the variance inflation plot)
   # Signal detection: test for an eventual condition effect.
Ftest$pval
tests = erpfatest(erpdta.highCPZ,design,design0,nbf=6)
   # Signal identification: which are the significant intervals?
time_pt = seq(0, 1000, 2) # sequence of time points (1 time point every 2ms in [0,1000])
nbs = 20 # Number of B-splines for the plot of the effect curve
effect=which(colnames(design)=="ConditionSuccess")
erpplot(erpdta.highCPZ,design=design,frames=time_pt,effect=effect,xlab="Time (ms)",
        ylab=expression(Effect~curve~(mu~V)),bty="l",ylim=c(-3,3),nbs=nbs,
       cex.axis=1.25,cex.lab=1.25,interval="simultaneous")
  # with interval="simultaneous", both the pointwise and the simultaneous confidence bands
   # are plotted
points(time_pt[tests$significant],rep(0,length(tests$significant)),pch=16,col="blue")
   # Identifies significant time points by blue dots
title("Success-Failure effect curve with 95 percent C.I.",cex.main=1.25)
mtext(paste("12 subjects - Group 'High' - ",nbs," B-splines",sep=""),cex=1.25)
```
## End(Not run)

<span id="page-12-0"></span>

#### Description

Factor-based generalized Likelihood-Ratio Test for functional ANOVA in ERP designs. The procedure is described in details in Causeur, Sheu, Perthame and Rufini (2018).

#### Usage

```
erpFtest(dta,design,design0=NULL,nbf=NULL,pvalue=c("Satterthwaite","MC","none"),
nsamples=200,min.err=0.01,verbose=FALSE,
nbfmax=min(c(nsamples,nrow(design)))-ncol(design)-1,
wantplot=ifelse(is.null(nbf),TRUE,FALSE),svd.method=c("fast.svd","irlba"))
```
#### Arguments

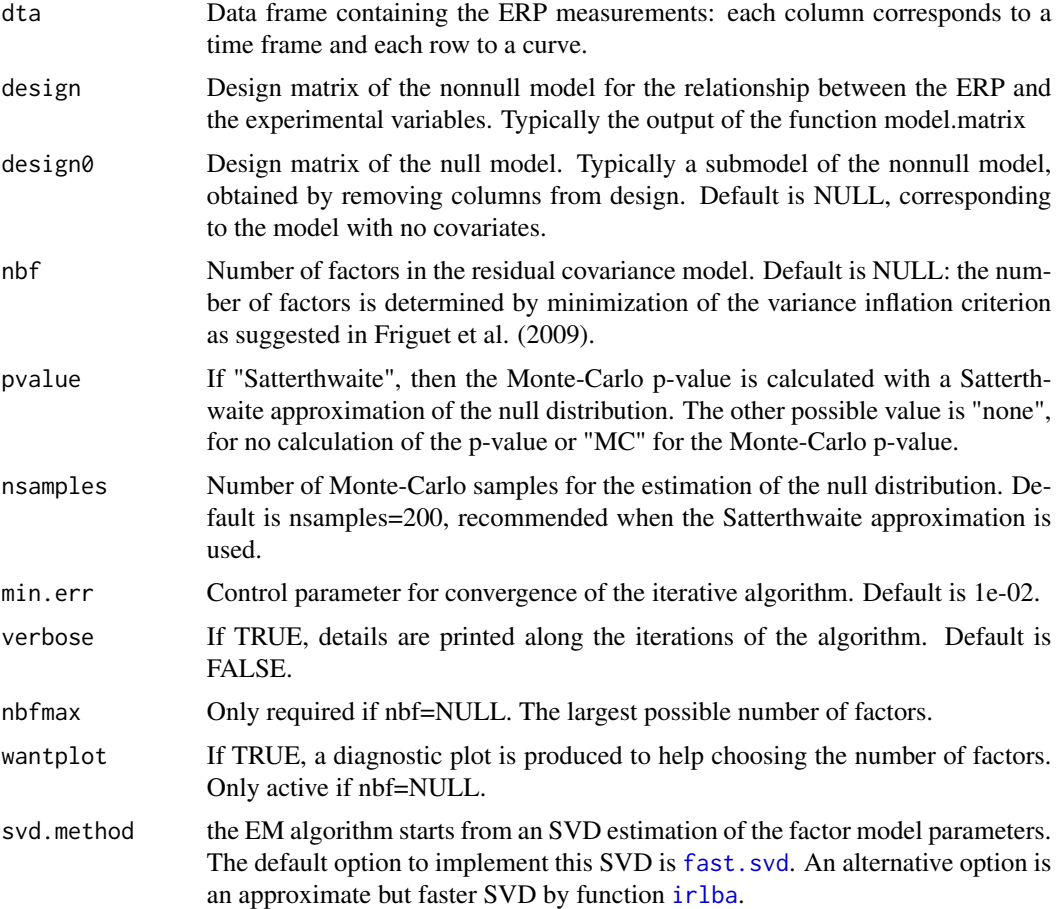

#### Details

The method is described in Causeur et al. (2018). It can be viewed as a Hotelling's T-squared multivariate ANOVA test based on a factor decomposition of the time-dependence across pointwise F-tests. For 1-way functional ANOVA, it can be compared to function anova.onefactor in package fda.usc.

#### Value

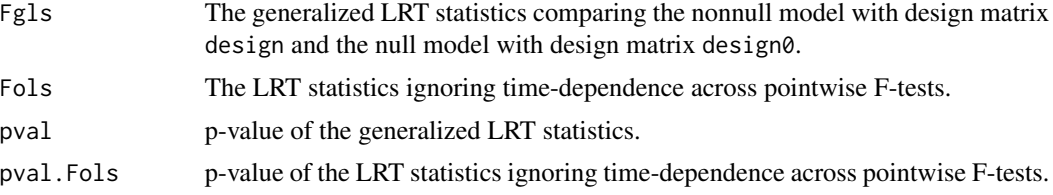

#### Author(s)

David Causeur, IRMAR, UMR 6625 CNRS, Agrocampus Ouest, Rennes, France. Flavia Rufini, Agrocampus Ouest, Rennes, France.

#### References

Causeur, D., Sheu, C.-F., Perthame, E. and Rufini, F. (2018). A functional generalized F-test for signal detection with applications to event-related potentials significance analysis. Submitted.

#### Examples

data(impulsivity)

# Comparison of ERP curves in the two conditions, within experimental group 'High', at channel CPZ

```
erpdta.highCPZ = impulsivity[(impulsivity$Group=="High")&(impulsivity$Channel=="CPZ"),5:505]
  # ERP curves for subjects in group 'High'
covariates.highCPZ = impulsivity[(impulsivity$Group=="High")&(impulsivity$Channel=="CPZ"),1:4]
covariates.highCPZ = droplevels(covariates.highCPZ)
  # Experimental covariates for subjects in group 'High'
design = model.matrix(~C(Subject,sum)+Condition,data=covariates.highCPZ)
  # Design matrix to compare ERP curves in the two conditions
design0 = model.matrix(~C(Subject,sum),data=covariates.highCPZ)
  # Design matrix for the null model (no condition effect)
Ftest = erpFtest(erpdta.highCPZ,design,design0,nbf=NULL,wantplot=TRUE,pvalue="none")
  # with pvalue="none", just to choose a number of factors
Ftest = erpFtest(erpdta.highCPZ,design,design0,nbf=6)
Ftest$pval # p-value of the Generalized LRT statistic
Ftest$pval.Fols # p-value of the LRT statistic when time-dependence is ignored
time_pt = seq(0,1000,2) # sequence of time points (1 time point every 2ms in [0,1000])
nbs = 20 # Number of B-splines for the plot of the effect curve
effect=which(colnames(design)=="ConditionSuccess")
```
#### <span id="page-14-0"></span>erpplot that the contract of the contract of the contract of the contract of the contract of the contract of the contract of the contract of the contract of the contract of the contract of the contract of the contract of t

```
erpplot(erpdta.highCPZ,design=design,frames=time_pt,effect=effect,xlab="Time (ms)",
       ylab=expression(Effect~curve~(mu~V)),bty="l",ylim=c(-3,3),nbs=nbs,
       cex.axis=1.25,cex.lab=1.25,interval="simultaneous")
  # with interval="simultaneous", both the pointwise and the simultaneous confidence bands
  # are plotted
title("Success-Failure effect curve with 95 percent C.I.",cex.main=1.25)
mtext(paste("12 subjects - Group 'High' - ",nbs," B-splines",sep=""),cex=1.25)
```
erpplot *Plot of ERP curves or effect curves (difference curve for example) with confidence intervals.*

#### Description

The function is designed to plot either raw ERP curves or estimated effect curves. In the case an effect curve is displayed, then spline smoothing can be used to obtained more regular curves. Pointwise or simultaneous confidence intervals can be added to the plot.

#### Usage

```
erpplot(dta,design=NULL,effect=1,interval=c("none","pointwise","simultaneous"),
alpha=0.05,frames=NULL,ylim=NULL,nbs=NULL, ...)
```
#### Arguments

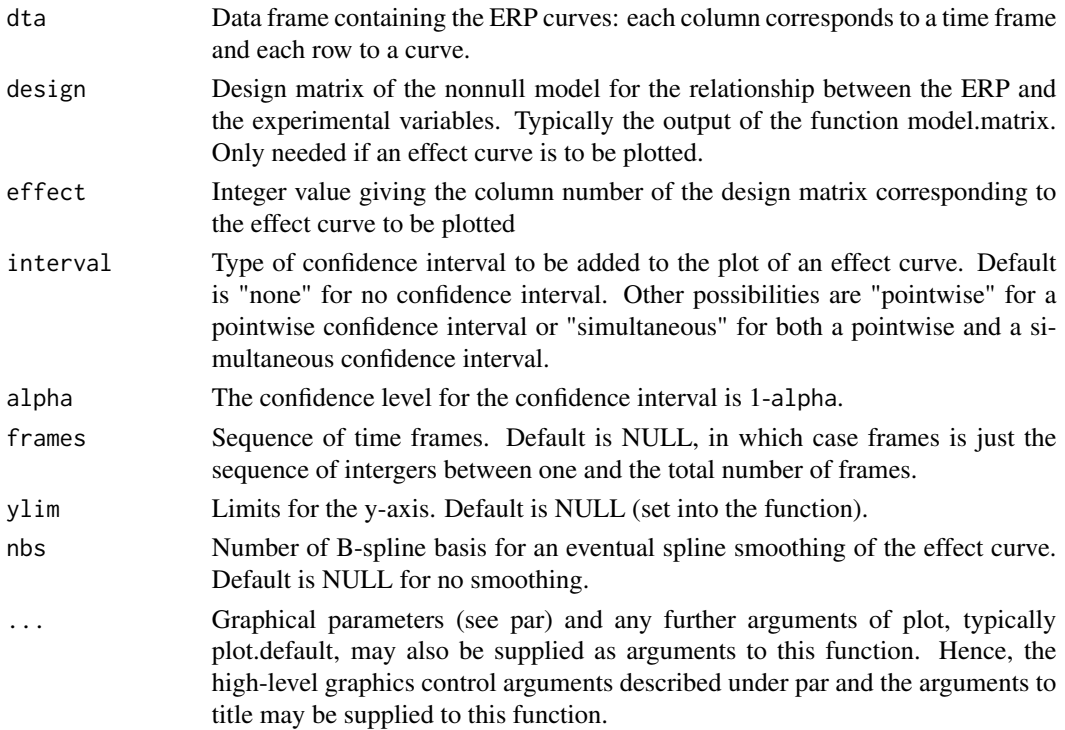

<span id="page-15-0"></span>The function generates a plot, but does not return any other numerical outputs.

#### Author(s)

David Causeur, IRMAR, UMR 6625 CNRS, Agrocampus Ouest, Rennes, France.

#### See Also

[matplot](#page-0-0)

#### Examples

data(impulsivity)

# Comparison of ERP curves in the two conditions, within experimental group 'High', at channel CPZ

```
erpdta.highCPZ = impulsivity[(impulsivity$Group=="High")&(impulsivity$Channel=="CPZ"),5:505]
   # ERP curves for subjects in group 'High'
covariates.highCPZ = impulsivity[(impulsivity$Group=="High")&(impulsivity$Channel=="CPZ"),1:4]
covariates.highCPZ = droplevels(covariates.highCPZ)
   # Experimental covariates for subjects in group 'High'
colors = ifelse(covariates.highCPZ$Condition=="Success","darkgray","orange")
   # Gives a color code for each condition
time_pt = seq(0,1000,2) # sequence of time points (1 time point every 2ms in [0,1000])
erpplot(erpdta.highCPZ,frames=time_pt,xlab="Time (ms)",lty=1,col=colors,
       ylab=expression(ERPs~(mu~V)),bty="l",
        cex.axis=1.25,cex.lab=1.25)
   # Displays the ERP curves in group 'High', at channel CPZ
legend("topright",bty="n",lty=1,col=c("darkgray","orange"),legend=c("Success","Failure"))
title("ERP curves",cex.main=1.25)
mtext(paste("12 subjects - Group 'High'",sep=""),cex=1.25)
design = model.matrix(~C(Subject,sum)+Condition,data=covariates.highCPZ)
   # Design matrix to compare ERP curves in the two conditions
design0 = model.matrix(~C(Subject,sum),data=covariates.highCPZ)
   # Design matrix for the null model (no condition effect)
nbs = 20 # Number of B-splines for the plot of the effect curve
effect=which(colnames(design)=="ConditionSuccess")
erpplot(erpdta.highCPZ,design=design,frames=time_pt,effect=effect,xlab="Time (ms)",
       ylab=expression(Effect~curve~(mu~V)),bty="l",ylim=c(-3,3),nbs=nbs,
       cex.axis=1.25,cex.lab=1.25,interval="simultaneous")
```
# with interval="simultaneous", both the pointwise and the simultaneous confidence bands # are plotted

title("Success-Failure effect curve with 95 percent C.I.",cex.main=1.25)

```
mtext(paste("12 subjects - Group 'High' - ",nbs," B-splines",sep=""),cex=1.25)
```
<span id="page-16-1"></span><span id="page-16-0"></span>

#### Description

Classical FDR- and FWER-controlling multiple testing procedures for ERP data in a linear model framework.

#### Usage

```
erptest(dta,design,design0=NULL,
method=c("BH","holm","hochberg","hommel","bonferroni","BY","fdr","none"),alpha=0.05,
pi0 = 1, nbs = NULL
```
#### Arguments

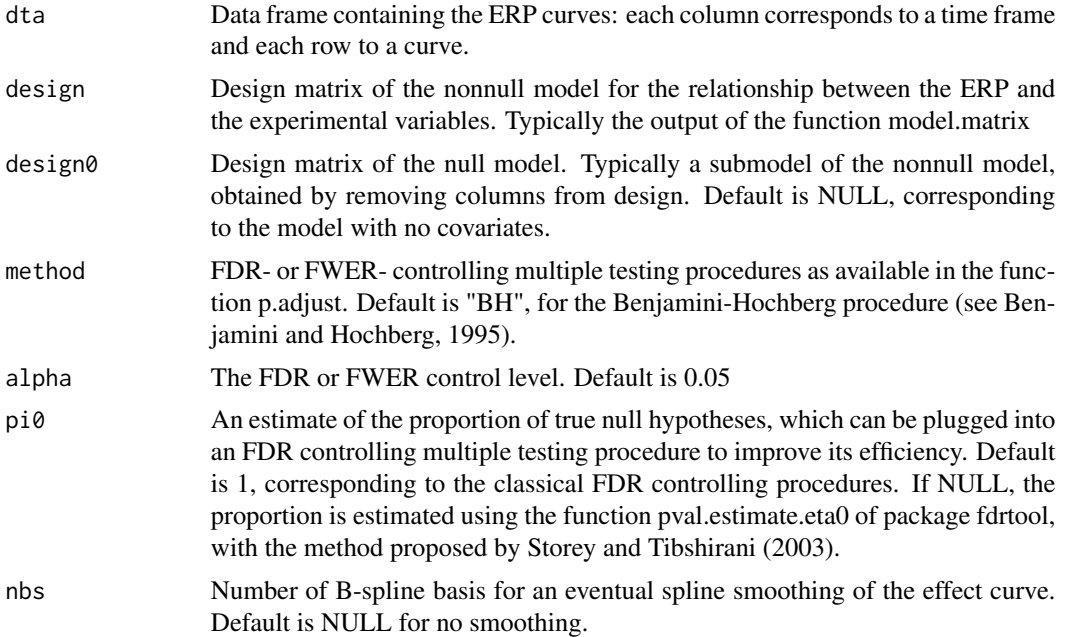

#### Value

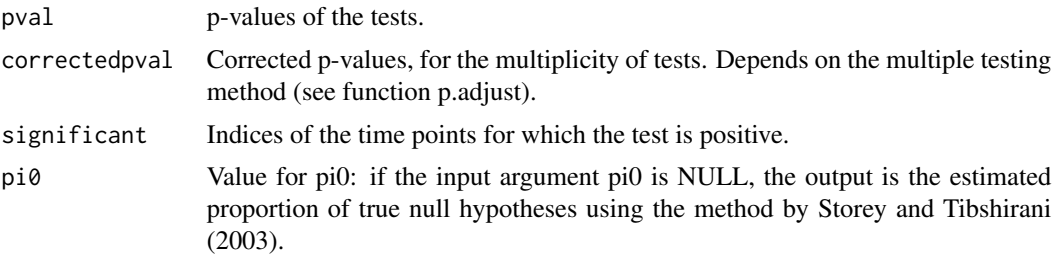

<span id="page-17-0"></span>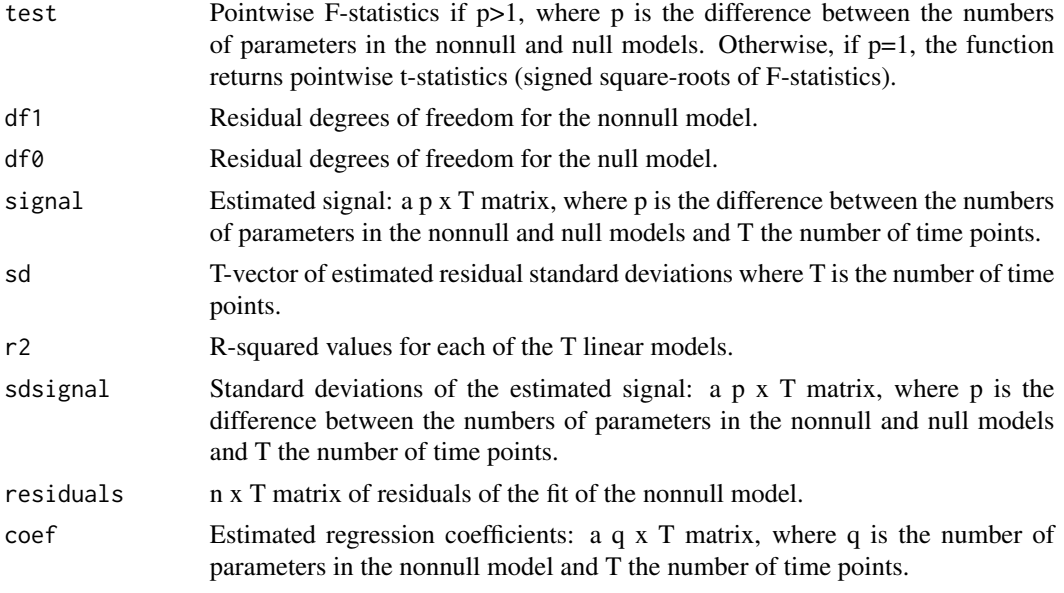

#### Author(s)

David Causeur, IRMAR, UMR 6625 CNRS, Agrocampus Ouest, Rennes, France.

#### See Also

[erpavetest](#page-6-1), [erpfatest](#page-8-1), [gbtest](#page-18-1), [p.adjust](#page-0-0)

#### Examples

data(impulsivity)

```
# Paired t-tests for the comparison of the ERP curves in the two conditions,
# within experimental group High, at channel CPZ
```

```
erpdta.highCPZ = impulsivity[(impulsivity$Group=="High")&(impulsivity$Channel=="CPZ"),5:505]
   # ERP curves for subjects in group 'High'
covariates.highCPZ = impulsivity[(impulsivity$Group=="High")&(impulsivity$Channel=="CPZ"),1:4]
covariates.highCPZ = droplevels(covariates.highCPZ)
   # Experimental covariates for subjects in group 'High'
design = model.matrix(~C(Subject,sum)+Condition,data=covariates.highCPZ)
   # Design matrix to compare ERP curves in the two conditions
```

```
design0 = model.matrix(~C(Subject,sum),data=covariates.highCPZ)
```

```
# Design matrix for the null model (no condition effect)
```

```
tests = erptest(erpdta.highCPZ,design,design0)
```

```
time_pt = seq(0,1000,2) # sequence of time points (1 time point every 2ms in [0,1000])
nbs = 20 # Number of B-splines for the plot of the effect curve
effect=which(colnames(design)=="ConditionSuccess")
erpplot(erpdta.highCPZ,design=design,frames=time_pt,effect=effect,xlab="Time (ms)",
```

```
ylab=expression(Effect~curve~(mu~V)),bty="l",ylim=c(-3,3),nbs=nbs,
        cex.axis=1.25,cex.lab=1.25,interval="simultaneous")
  # with interval="simultaneous", both the pointwise and the simultaneous confidence bands
   # are plotted
points(time_pt[tests$significant],rep(0,length(tests$significant)),pch=16,col="blue")
   # Identifies significant time points by blue dots
title("Success-Failure effect curve with 95 percent C.I.",cex.main=1.25)
mtext(paste("12 subjects - Group 'High' - ",nbs," B-splines",sep=""),cex=1.25)
```
<span id="page-18-1"></span>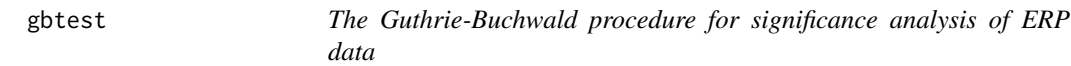

#### **Description**

Monte-Carlo implementation of the Guthrie-Buchwald procedure (see Guthrie and Buchwald, 1991) which accounts for the auto-correlation among test statistics to control erroneous detections of short intervals.

#### Usage

```
gbtest(dta, design, design0 = NULL, graphthresh = 0.05, nsamples = 1000)
```
#### Arguments

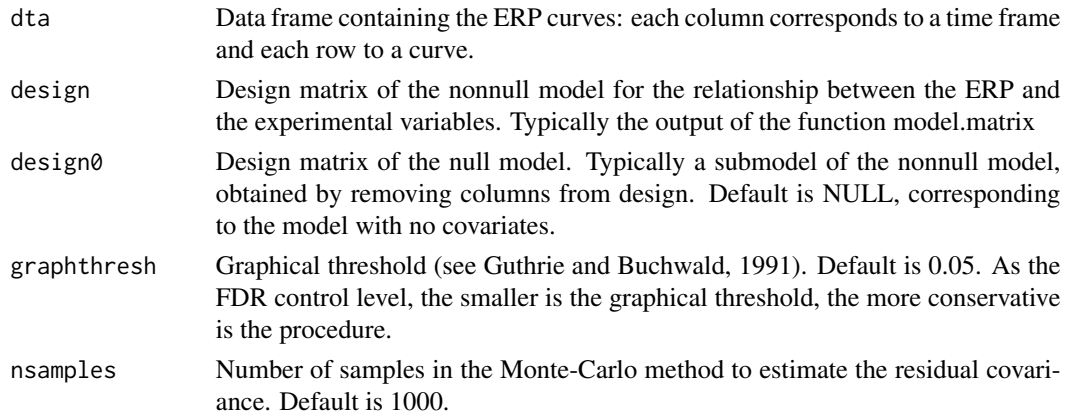

#### Details

The Guthrie-Buchwald method starts from a preliminary estimation of r, the lag-1 autocorrelation, among test statistics. Then, the null distribution of the lengths of the intervals I alpha = t : pvalue t <= alpha , where alpha is the so-called graphical threshold parameter of the method, is obtained using simulations of p-values p t associated to auto-regressive t-test process of order 1 with mean 0 and auto-correlation r. Such an interval I\_alpha is declared significant if its length exceeds the (1 alpha)-quantile of the null distribution. Note that the former method is designed to control erroneous detections of short significant intervals but not to control any type-I error rate.

#### <span id="page-19-0"></span>Value

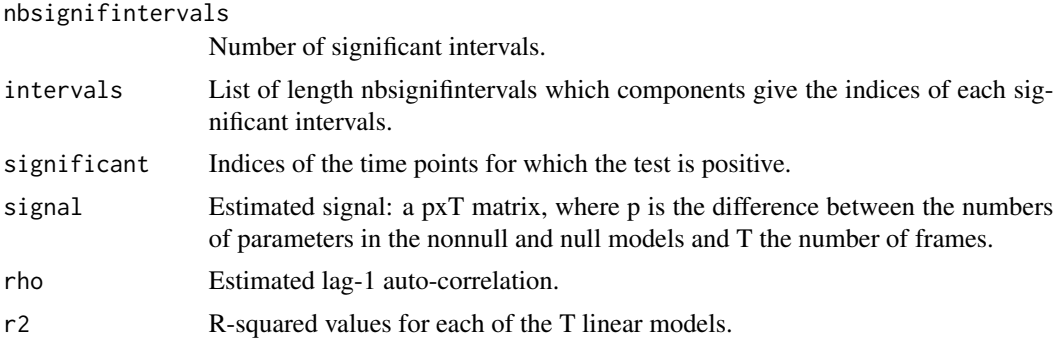

#### Author(s)

David Causeur - david.causeur@agrocampus-ouest.fr and Mei-Chen Chu (National Cheng-Kung University, Tainan, Taiwan)

#### References

Guthrie, D. and Buchwald, J.S. (1991). Significance testing of difference potentials. Psychophysiology, 28, 240-244.

Sheu, C.-F., Perthame, E., Lee Y.-S. and Causeur, D. (2016). Accounting for time dependence in large-scale multiple testing of event-related potentials data. Annals of Applied Statistics. 10(1), 219-245.

#### See Also

[erpavetest](#page-6-1), [erpfatest](#page-8-1), [erptest](#page-16-1)

#### Examples

data(impulsivity)

# Paired t-tests for the comparison of the ERP curves in the two conditions, # within experimental group High, at channel CPZ

```
erpdta.highCPZ = impulsivity[(impulsivity$Group=="High")&(impulsivity$Channel=="CPZ"),5:505]
   # ERP curves for subjects in group 'High'
covariates.highCPZ = impulsivity[(impulsivity$Group=="High")&(impulsivity$Channel=="CPZ"),1:4]
covariates.highCPZ = droplevels(covariates.highCPZ)
   # Experimental covariates for subjects in group 'High'
```

```
design = model.matrix(~C(Subject,sum)+Condition,data=covariates.highCPZ)
   # Design matrix to compare ERP curves in the two conditions
design0 = model.matrix(~C(Subject,sum),data=covariates.highCPZ)
  # Design matrix for the null model (no condition effect)
```

```
tests = gbtest(erpdta.highCPZ,design,design0)
```

```
time_pt = seq(0,1000,2) # sequence of time points (1 time point every 2ms in [0,1000])
```

```
nbs = 20 # Number of B-splines for the plot of the effect curve
effect=which(colnames(design)=="ConditionSuccess")
erpplot(erpdta.highCPZ,design=design,frames=time_pt,effect=effect,xlab="Time (ms)",
       ylab=expression(Effect~curve~(mu~V)),bty="l",ylim=c(-3,3),nbs=nbs,
       cex.axis=1.25,cex.lab=1.25,interval="simultaneous")
  # with interval="simultaneous", both the pointwise and the simultaneous confidence bands
  # are plotted
points(time_pt[tests$significant],rep(0,length(tests$significant)),pch=16,col="blue")
  # Identifies significant time points by blue dots
title("Success-Failure effect curve with 95 percent C.I.",cex.main=1.25)
mtext(paste("12 subjects - Group 'High' - ",nbs," B-splines",sep=""),cex=1.25)
```
<span id="page-20-1"></span>ifa *Inverse of a matrix based on its factor decomposition.*

#### **Description**

This function is not supposed to be called directly by users. It is needed in function emfa implementing an EM algorithm for a factor model.

#### Usage

ifa(Psi, B)

#### **Arguments**

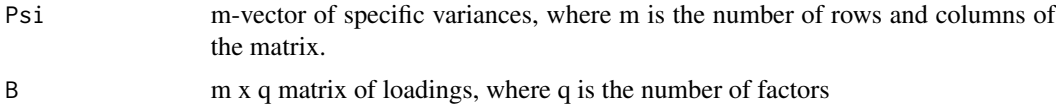

#### Details

If Sigma has the q-factor decomposition Sigma=diag(Psi)+BB', then Sigma^-1 has the corresponding q-factor decomposition Sigma^-1=diag(phi)(I-theta theta')diag(phi), where theta is a mxq matrix and phi the vector of inverse specific standard deviations.

#### Value

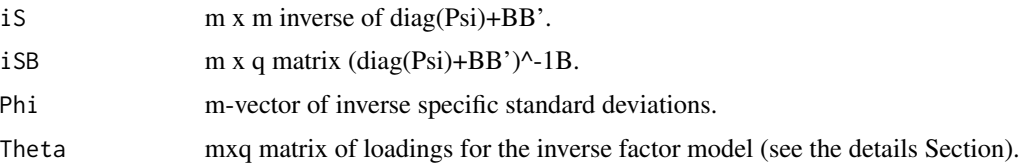

#### Author(s)

David Causeur, IRMAR, UMR 6625 CNRS, Agrocampus Ouest, Rennes, France.

#### <span id="page-21-0"></span>References

Woodbury, M.A. (1949) The Stability of Out-Input Matrices. Chicago, Ill., 5 pp

#### See Also

[emfa](#page-5-1), [isqrtfa](#page-22-1)

#### Examples

```
data(impulsivity)
erpdta = as.matrix(impulsivity[,5:505]) # erpdta contains the whole set of ERP curves
fa = emfa(erpdta,nbf=20) # 20-factor modelling of the ERP curves in erpdta
Sfa = diag(fa$Psi)+tcrossprod(fa$B) # Factorial estimation of the variance
iSfa = ifa(fa$Psi,fa$B)$iS # Matrix inversion
max(abs(crossprod(Sfa,iSfa)-diag(ncol(erpdta)))) # Checks that Sfa x iSfa = diag(ncol(erpdta))
```
impulsivity *Event-Related Potentials data from a study conducted by Shen et al. (2014) to investigate neural correlates of impulsive behavior.*

#### **Description**

In the study, adult males who scored at the top 25% and bottom 25% on a scale measuring trait impulsivity were recruited to participate in an ERP experiment. There were twelve subjects in each impulsivity trait group (high or low). Specifically, the influence of trait impulsivity in response inhibition was examined in a two-choice discrimination task using the stop-signal paradigm (Logan et al, 1984). Participants were asked to withhold their responses when a 'stop' signal appeared after the 'go' stimulus. ERP amplitudes from 32 scalp locations (channels) were recorded from 200 ms before signal onset till 1000 ms after with one reading per 2 ms. Two of the 32 channels were excluded in the analysis by the authors. The response inhibition is a within-subject factor with two levels (successful or failed).

#### Usage

```
data("impulsivity")
```
#### Format

A data frame with 144 observations on the following 505 variables. The first four variables are categorical: Channel with levels CPZ CZ FCZ giving the electrode position, Subject with levels S1 S2 ... to identify the subjects, Group with levels High Low for the membership to an impulsivity group and Condition with levels Failure Success for the response inhibition condition. The remaining 501 variables are the ERP values at time 0 (onset), 2ms, 4ms, ..., 1000ms.

#### Source

Shen, I., Lee, D., and Chen, C. (2014), The role of trait impulsivity in response inhibition: eventrelated potentials in a stop-signal task. International Journal of Psychophysiology, 91(2).

#### <span id="page-22-0"></span>isqrtfa 23

#### References

Causeur, D., Sheu, C.-F., Perthame, E. and Rufini, F. (2018). A functional generalized F-test for signal detection with applications to event-related potentials significance analysis. Submitted.

Logan, G. D., Cowan, W., and Davis, K. (1984), On the ability to inhibit simple and choice reaction time responses: a model and a method. Journal of Experimental Psychology: Human Perception and Performance, 10(2), 276-291.

#### Examples

```
data(impulsivity)
```

```
head(impulsivity[,1:10]) # each row of impulsivity contains an ERP curve (from column 5 to 505)
                 # Column 1: electrode position (channel)
                 # Column 2: subject id
                 # Column 3: impulsivity group (High/Low)
                 # Column 4: response inhibition condition (Success/Failure)
time_pt = seq(0, 1000, 2) # sequence of time points (1 time point every 2ms in [0,1000])
erpdta = impulsivity[,5:505] # erpdta contains the ERP curves
T = length(time_pt) # number of time points
covariates = impulsivity[,1:4] \# contains the experimental covariates of interest
# Impulsivity ERP design
with(data=covariates,table(Channel,Condition,Group))
  # 48 ERP curves for each of the 3 channels
  # Within each channel, 12 ERP curves in each Condition x Group
  # Within each channel, 12 subjects in group High, 12 in group Low
```
<span id="page-22-1"></span>isqrtfa *Inverse square-root of a matrix based on its factor decomposition.*

#### Description

This function is not supposed to be called directly by users. It is needed in functions erpfatest and erpFtest implementing factor-adjusted testing methods.

#### Usage

isqrtfa(Psi, B)

#### Arguments

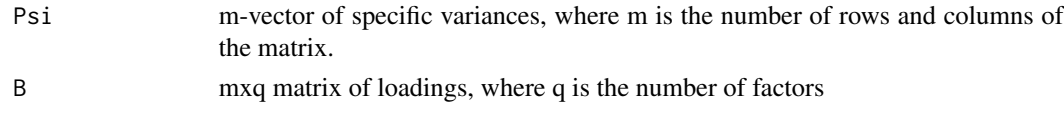

#### <span id="page-23-0"></span>Details

If Sigma has the q-factor decomposition Sigma=diag(Psi)+BB', then the function returns a matrix Omega such that Sigma^-1 = Omega Omega'. Equivalently, Omega' Sigma Omega = I.

#### Value

The mxm matrix Omega (see the details Section).

#### Author(s)

David Causeur, IRMAR, UMR 6625 CNRS, Agrocampus Ouest, Rennes, France.

#### References

Woodbury, M.A. (1949) The Stability of Out-Input Matrices. Chicago, Ill., 5 pp

#### See Also

[emfa](#page-5-1), [ifa](#page-20-1)

#### Examples

```
data(impulsivity)
erpdta = as.matrix(impulsivity[,5:505]) # erpdta contains the whole set of ERP curves
fa = emfa(erpdta,nbf=20) # 20-factor modelling of the ERP curves in erpdta
Sfa = diag(fa$Psi)+tcrossprod(fa$B) # Factorial estimation of the variance
iSfa = ifa(fa$Psi,fa$B)$iS # Matrix inversion
isqrtSfa = isqrtfa(fa$Psi,fa$B) # Inverse square-root of Sfa
max(abs(tcrossprod(isqrtSfa)-iSfa)) # Checks that isqrtSfa x t(isqrtSfa) = iSfa
```
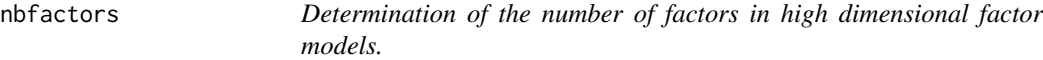

#### Description

This function is not supposed to be called directly by users. It implements the variance inflation method proposed by Friguet et al. (2009) to choose the number of factors in high dimensional factor models.

#### Usage

```
nbfactors(dta,maxnbfactors=15,diagnostic.plot=FALSE,min.err=0.001,verbose=FALSE,
svd.method=c("fast.svd","irlba"))
```
#### <span id="page-24-0"></span>nbfactors 25

#### Arguments

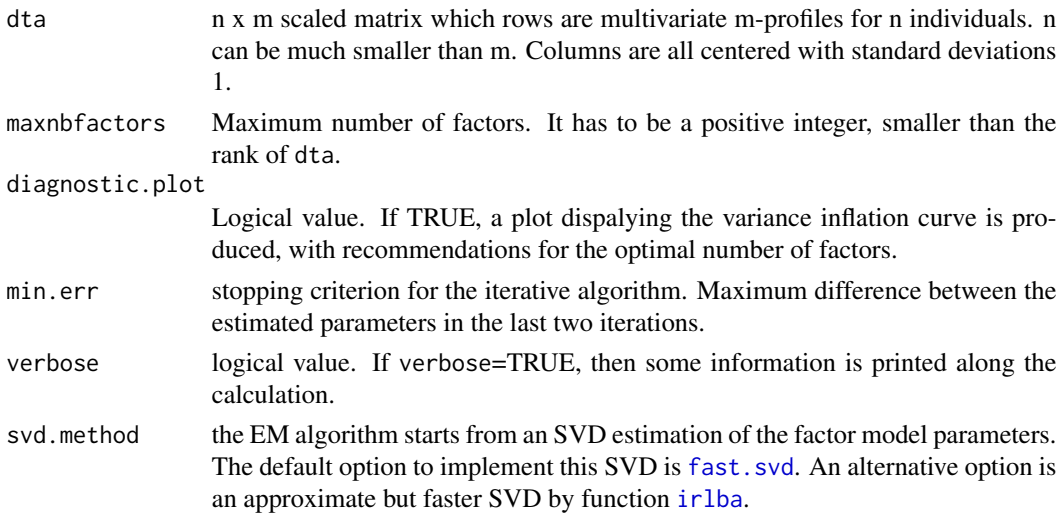

#### Details

It is highly recommended to run the function first with diagnostic.plot=TRUE and to choose the number of factors based on the plot that will be produced. Two recommendations are provided: a conservative one obtaned using a kind of elbow criterion, and a liberal one that minimizes the variance inflation curve.

#### Value

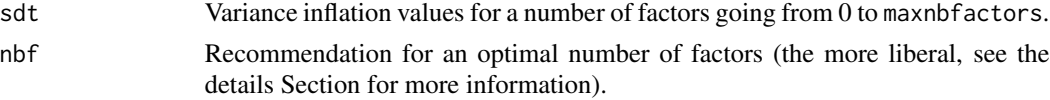

#### Author(s)

David Causeur, IRMAR, UMR 6625 CNRS, Agrocampus Ouest, Rennes, France.

#### References

Friguet, C., Kloareg, M. and Causeur, D. (2009). A factor model approach to multiple testing under dependence. Journal of the American Statistical Association. 104 (488), 1406-1415.

#### See Also

[emfa](#page-5-1)

#### Examples

```
data(impulsivity)
erpdta = as.matrix(impulsivity[,5:505]) # erpdta contains the whole set of ERP curves
nbf = nbfactors(scale(erpdta),maxnbfactors=10,diagnostic.plot=TRUE)
```
# <span id="page-25-0"></span>Index

∗Topic datasets impulsivity, [22](#page-21-0) emfa, [6,](#page-5-0) *[22](#page-21-0)*, *[24,](#page-23-0) [25](#page-24-0)* ERP *(*ERP-package*)*, [2](#page-1-0) ERP-package, [2](#page-1-0) erpavetest, [7,](#page-6-0) *[12](#page-11-0)*, *[18](#page-17-0)*, *[20](#page-19-0)* erpfatest, *[8](#page-7-0)*, [9,](#page-8-0) *[18](#page-17-0)*, *[20](#page-19-0)* erpFtest, [13](#page-12-0) erpplot, [15](#page-14-0) erptest, *[8](#page-7-0)*, *[12](#page-11-0)*, [17,](#page-16-0) *[20](#page-19-0)*

factanal, *[7](#page-6-0)* fast.svd, *[6](#page-5-0)*, *[10](#page-9-0)*, *[13](#page-12-0)*, *[25](#page-24-0)*

gbtest, *[8](#page-7-0)*, *[12](#page-11-0)*, *[18](#page-17-0)*, [19](#page-18-0)

ifa, [21,](#page-20-0) *[24](#page-23-0)* impulsivity, [22](#page-21-0) irlba, *[6](#page-5-0)*, *[10](#page-9-0)*, *[13](#page-12-0)*, *[25](#page-24-0)* isqrtfa, *[22](#page-21-0)*, [23](#page-22-0)

matplot, *[16](#page-15-0)*

nbfactors, [24](#page-23-0)

p.adjust, *[8](#page-7-0)*, *[11,](#page-10-0) [12](#page-11-0)*, *[18](#page-17-0)* pval.estimate.eta0, *[12](#page-11-0)*